# **Multilink Frame Relay (FRF.16)**

The Multilink Frame Relay feature introduces functionality based on the Frame Relay Forum Multilink Frame Relay UNI/NNI Implementation Agreement (FRF.16). This feature provides a cost-effective way to increase bandwidth for particular applications by enabling multiple serial links to be aggregated into a single bundle of bandwidth. Multilink Frame Relay is supported on User-to-Network Interfaces (UNI) and Network-to-Network Interfaces (NNI) in Frame Relay networks.

#### **History for the MultiLink Frame Relay (FRF.16) Feature**

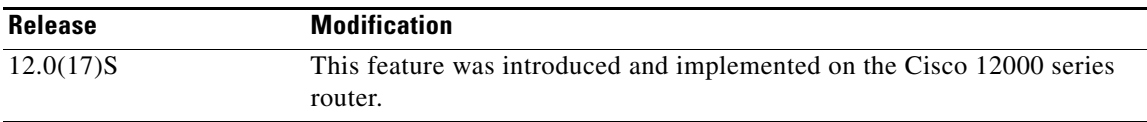

#### **Finding Support Information for Platforms and Cisco IOS Software Images**

Use Cisco Feature Navigator to find information about platform support and Cisco IOS software image support. Access Cisco Feature Navigator at [http://www.cisco.com/go/fn.](http://www.cisco.com/go/fn) You must have an account on Cisco.com. If you do not have an account or have forgotten your username or password, click **Cancel** at the login dialog box and follow the instructions that appear.

### **Contents**

 $\mathbf I$ 

- **•** [Information about the Multilink Frame Relay \(FRF.16\) Feature, page 2](#page-1-0)
- **•** [Supported Platforms, page 3](#page-2-0)
- **•** [Supported Standards, MIBs, and RFCs, page 3](#page-2-1)
- **•** [Prerequisites, page 4](#page-3-0)
- **•** [Configuration Tasks, page 4](#page-3-1)
- **•** [Monitoring and Maintaining Multilink Frame Relay, page 7](#page-6-0)
- **•** [Configuration Examples, page 7](#page-6-1)
- **•** [Command Reference, page 8](#page-7-0)
- **•** [Debug Commands, page 25](#page-24-0)
- **•** [Glossary, page 28](#page-27-0)

### <span id="page-1-0"></span>**Information about the Multilink Frame Relay (FRF.16) Feature**

The following sections provide additional information about the multilink (FRF.16) feature:

- **•** [Multilink Frame Relay Bundles and Bundle Links, page 2](#page-1-1)
- **•** [Link Integrity Protocol Control Messages, page 2](#page-1-2)
- **•** [Benefits, page 2](#page-1-3)
- **•** [Restrictions, page 3](#page-2-2)
- **•** [Related Documents, page 3](#page-2-3)

### <span id="page-1-1"></span>**Multilink Frame Relay Bundles and Bundle Links**

The Multilink Frame Relay feature enables you to create a virtual interface called a *bundle* or *bundle interface*. The bundle interface serves as the Frame Relay data link and performs the same functions as a physical interface.

The bundle is made up of physical serial links, called *bundle links*. The bundle links within a bundle function as one physical link. Bundle links are invisible to the Frame Relay data-link layer, so Frame Relay functionality cannot be configured on these interfaces. Functionality that you want to apply to these links must be configured on the bundle interface. Bundle links are visible to peer devices. The local router and peer devices exchange link integrity protocol control messages to determine which bundle links are operational and to synchronize which bundle links should be associated with which bundles.

### <span id="page-1-2"></span>**Link Integrity Protocol Control Messages**

Both ends of a bundle link send out hello messages at regular intervals. When a peer device receives a hello message, it responds by sending an acknowledgment message. This exchange of hello messages and acknowledgments serve as a keepalive mechanism for the link. If a router is sending hello messages but not receiving acknowledgments, it will resend the hello message up to a configured maximum number of times. If the router exhausts the maximum number of retries, the bundle link line protocol is considered down (unoperational).

The bundle link line protocol is considered up (operational) when the peer device acknowledges that it will use the same link for the bundle. The line protocol remains up when the peer device acknowledges the hello messages from the local router.

The bundle line protocol is considered up when the Frame Relay data-link layer at the local router and peer device synchronize using the Local Management Interface (LMI). The bundle line protocol remains up as long as the LMI keepalives are successful. FRF2.1 Annex 1 is supported as an alternative to LMI on NNI-type bundle interfaces. The bundle interface is considered up when the line protocol of at least one of its associated bundle links is up.

### <span id="page-1-3"></span>**Benefits**

#### **Flexible Pool of Bandwidth**

By combining multiple physical interfaces into a bundle, you can design a Frame Relay interface with more bandwidth than is available from any single physical interface. For example, many new network applications require more bandwidth than is available on a T1 line. One option is to invest in a T3 line; however, T3 lines can be expensive and are not available in some locations. Multilink Frame Relay provides a cost-effective solution to this problem by allowing multiple T1 lines to be aggregated into a single bundle of bandwidth.

#### **Greater Service Resilience When Links Fail**

Greater service resilience is provided when multiple physical interfaces are provisioned as a single bundle. When a link fails, the bundle continues to support the Frame Relay service by transmitting across the remaining bundle links.

### <span id="page-2-2"></span>**Restrictions**

The Multilink Frame Relay feature has the following restrictions:

- **•** Frame Relay extended addressing is not supported. Frame Relay extended addressing uses a 23-bit DLCI field that enables support for thousands of DLCIs in NNI networks.
- **•** Frame Relay fragmentation is not supported.
- This feature is supported on 6-port channelized T3 line card interfaces and 2-port channelized OC-3 linecard interfaces.
- **•** FRF2.1 Annex 1 is supported on NNI-type bundle interfaces.
- **•** A maximum of 32 bundle links per bundle is supported.
- **•** A maximum of 200 DLCIs per bundle is supported.

### <span id="page-2-3"></span>**Related Documents**

- **•** *Cisco IOS Wide-Area Networking Configuration Guide*, Release 12.0
- **•** *Cisco IOS Wide-Area Networking Command Reference*, Release 12.0

## <span id="page-2-0"></span>**Supported Platforms**

- **•** Cisco 10000 series
- **•** Cisco 12000 series

## <span id="page-2-1"></span>**Supported Standards, MIBs, and RFCs**

#### **Standards**

- **•** *Event Driven Procedures* (FRF 2.1Annex 1), July 1995
- **•** *Multilink Frame Relay UNI/NNI Implementation Agreement* (FRF.16), August 1999

#### **MIBs**

No new or modified MIBs are supported by this feature.

To obtain lists of supported MIBs by platform and Cisco IOS release, and to download MIB modules, go to the Cisco MIB website on Cisco.com at http://www.cisco.com/public/sw-center/netmgmt/cmtk/mibs.shtml.

Ī

#### **RFCs**

No new or modified RFCs are supported by this feature.

## <span id="page-3-0"></span>**Prerequisites**

Multilink Frame Relay must be configured on the peer device.

## <span id="page-3-1"></span>**Configuration Tasks**

See the following sections for configuration tasks for the Multilink Frame Relay feature. Each task in the list is identified as either optional or required.

- **•** [Configuring a Multilink Frame Relay Bundle](#page-3-2) (required)
- **•** [Configuring a Multilink Frame Relay Bundle Link](#page-4-0) (required)
- **•** [Verifying Multilink Frame Relay](#page-5-0) (optional)

### <span id="page-3-2"></span>**Configuring a Multilink Frame Relay Bundle**

To configure the bundle interface for multilink Frame Relay, use the following commands beginning in global configuration mode:

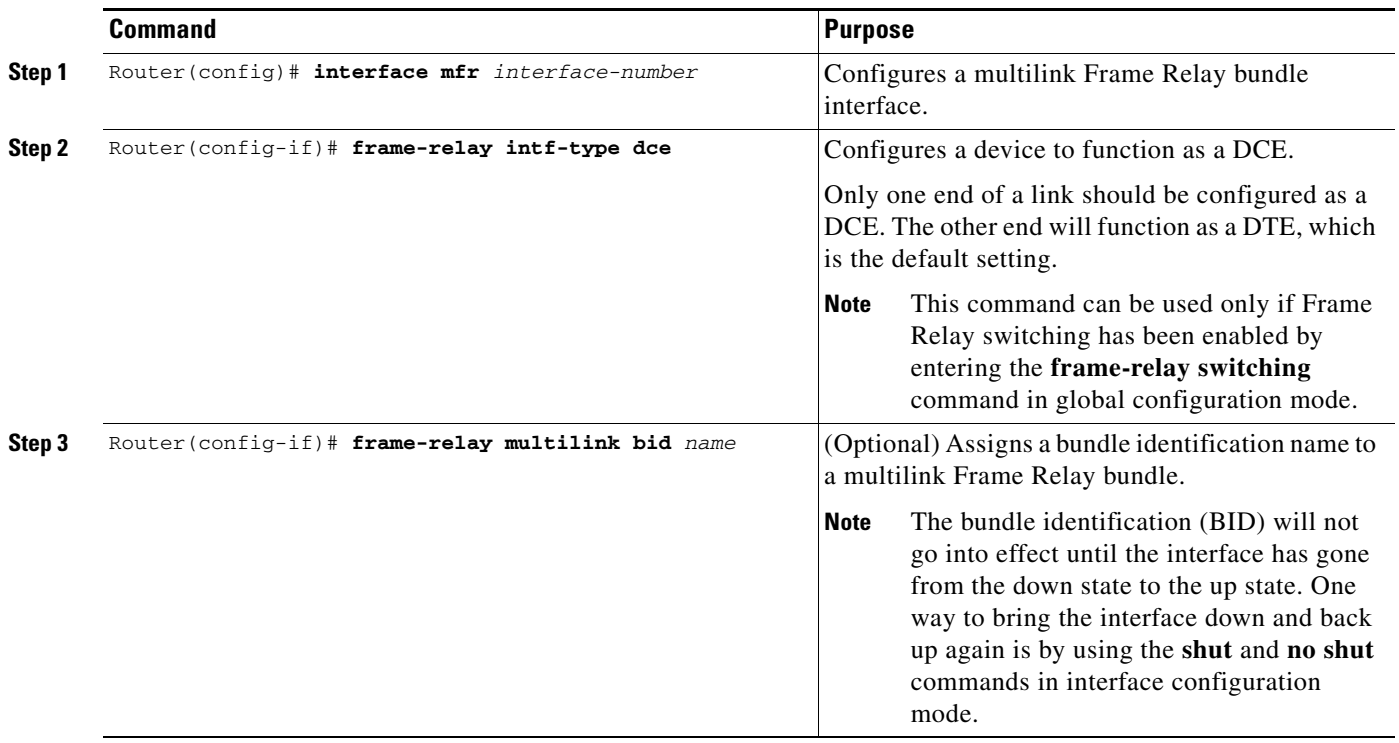

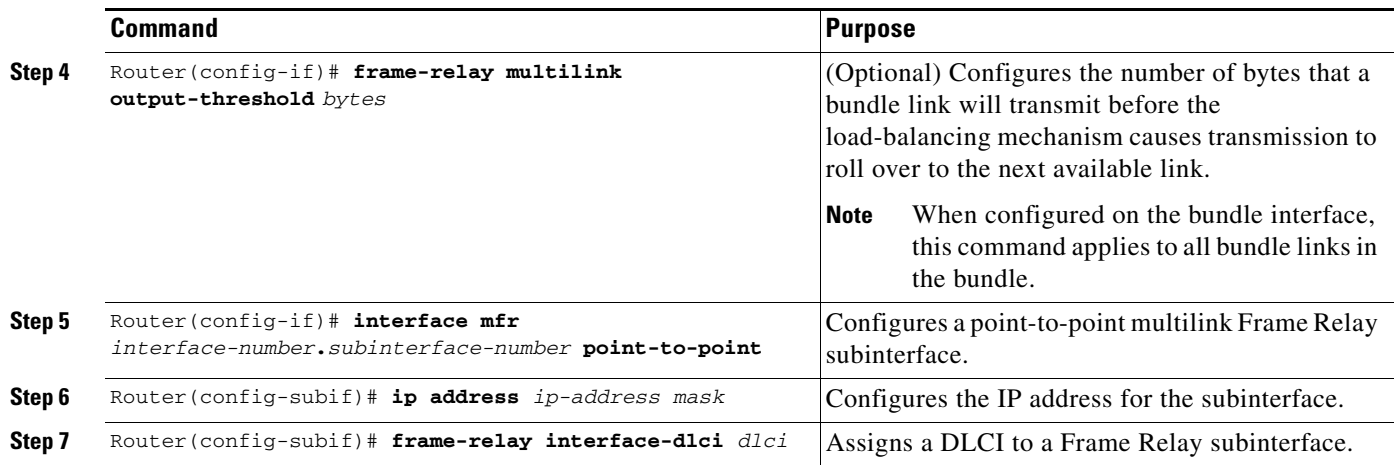

## <span id="page-4-0"></span>**Configuring a Multilink Frame Relay Bundle Link**

To configure a bundle link interface for multilink Frame Relay, use the following commands beginning in global configuration mode:

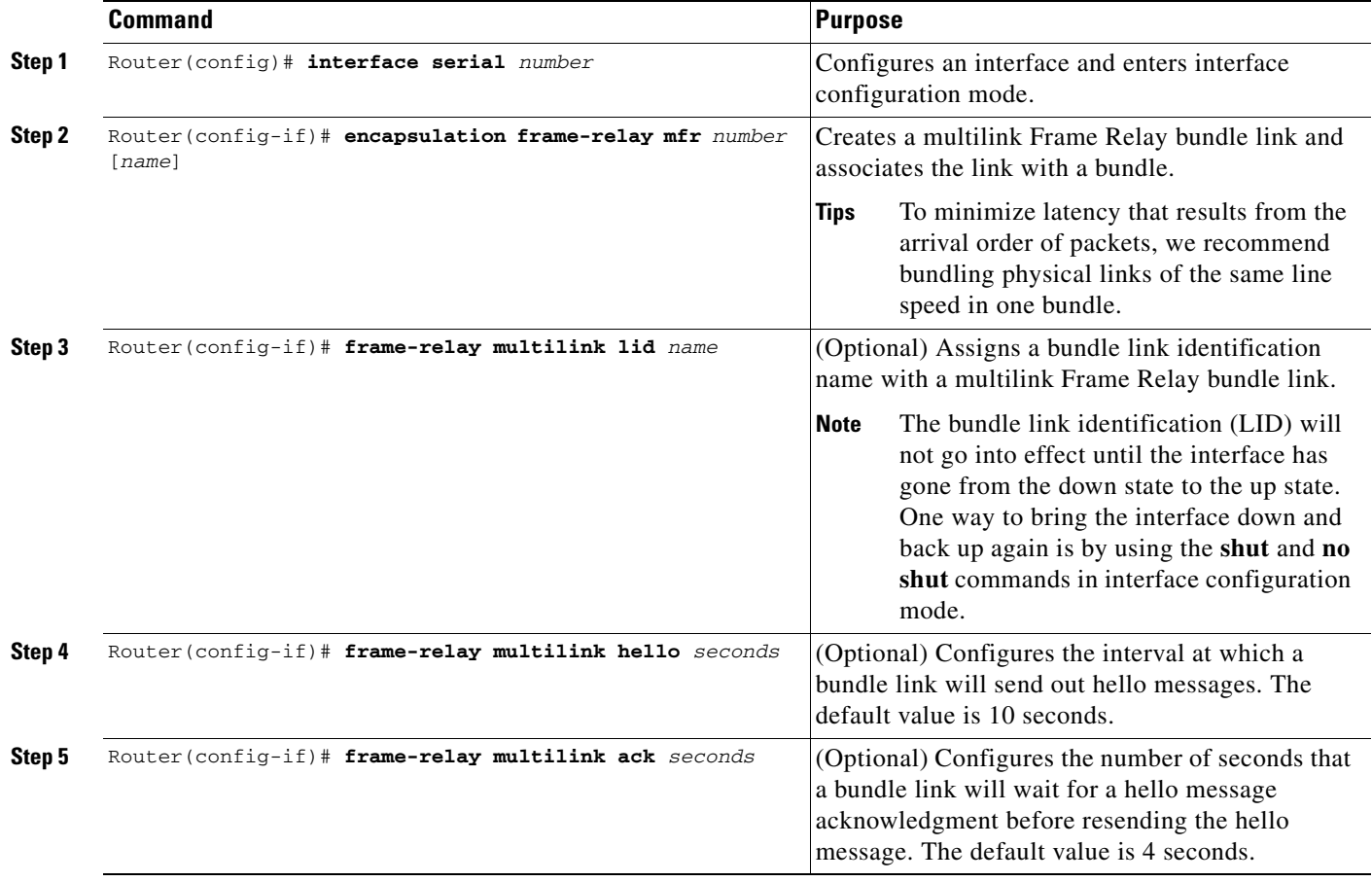

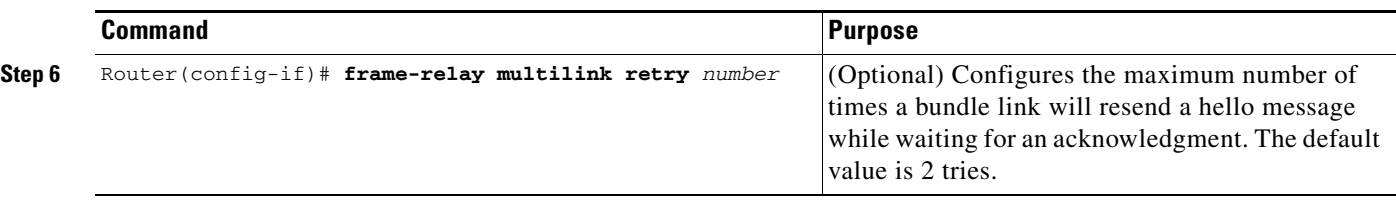

### <span id="page-5-0"></span>**Verifying Multilink Frame Relay**

To verify multilink Frame Relay configuration, use the **show frame-relay multilink** command.

The following example shows output for the **show frame-relay multilink** command.

```
Router# show frame-relay multilink
```

```
Bundle:MFR1, State = up, class = A, fragmentation disabled
RTD = MFR1 Bundle links :
Serial5/2/9:0, HW state = up, Protocol state = Up, LID = Serial5/2/9:0
Serial5/2/8:0, HW state = up, Protocol state = Up, LID = Serial5/2/8:0
Serial5/2/7:0, HW state = up, Protocol state = Up, LID = Serial5/2/7:0
Serial5/2/6:0, HW state = up, Protocol state = Up, LID = Serial5/2/6:0Serial5/2/5:0, HW state = up, Protocol state = Up, LID = Serial5/2/5:0
 Serial5/2/4:0, HW state = up, Protocol state = Up, LID = Serial5/2/4:0
 Serial5/2/3:0, HW state = up, Protocol state = Up, LID = Serial5/2/3:0
Serial5/2/2:0, HW state = up, Protocol state = Up, LID = Serial5/2/2:0Serial5/2/1:0, HW state = up, Protocol state = Up, LID = Serial5/2/1:0Serial5/0/2:0, HW state = up, Protocol state = Up, LID = Serial5/0/2:0
```
The following example shows output for the **show frame-relay multilink** command with the **serial** *number* option. It displays information about the specified bundle link.

Router# **show frame-relay multilink Serial5/2/1:0**

```
 Bundle links :
Serial5/2/1:0, HW state = up, Protocol state = Up, LID = Serial5/2/1:0
 Bundle interface = MFR1, BID = MFR1
```
The following example shows output for the **show frame-relay multilink** command with the **serial** *number* and **detail** options. It displays detailed information about the specified bundle link.

```
Router# show frame-relay multilink Serial5/2/9:0 detailed
```

```
Bundle links :
Serial5/2/9:0, HW state = up, Protocol state = Up, LID = Serial5/2/9:0
                 Cause code = none, Ack timer = 4, Hello timer = 10,
                Max retry count = 2, Current count = 0,
                 Peer lid = Serial5/2/9:0
                 Statistics -
                 Add_link sent = 2, Add_link rcv'd = 2,
                 Add_link ack sent = 2, Add_link ack rcv'd = 1,
                 Add_link rej sent = 0, Add_link rej rcv'd = 0,
                Remove_link sent = 0, Remove_link rcv'd = 0,
                 Remove_link_ack sent = 0, Remove_link_ack rcv'd = 0,
                 Hello sent = 9, Hello rcv'd = 8,
                 Hello_ack sent = 8, Hello_ack rcv'd = 9,
                outgoing pak dropped = 0, incoming pak dropped = 0,
```
## <span id="page-6-0"></span>**Monitoring and Maintaining Multilink Frame Relay**

To monitor and maintain multilink Frame Relay, use one or more of the following commands in EXEC mode:

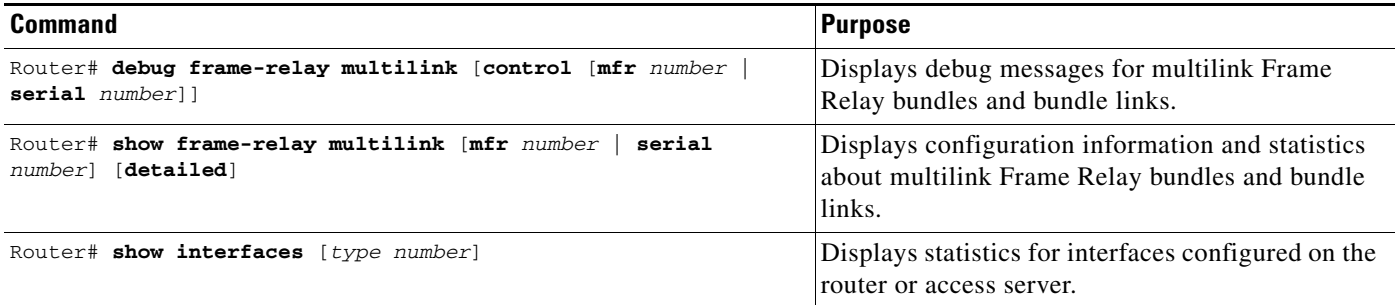

## <span id="page-6-1"></span>**Configuration Examples**

 $\mathbf I$ 

This section provides the following configuration example:

**•** [Multilink Frame Relay Configuration Example](#page-6-2)

### <span id="page-6-2"></span>**Multilink Frame Relay Configuration Example**

The following example shows the configuration of bundle "MFR1". Serial interfaces 5/0/2:0 and 6/0/0:0 are configured as bundle links.

```
interface MFR1
no ip address
mls qos trust dscp
frame-relay intf-type dce
frame-relay multilink bid router1
!
interface MFR1.1 point-to-point
ip address 10.0.1.1 255.255.255.0
ip pim sparse-mode
mls qos trust dscp
frame-relay interface-dlci 100
interface Serial5/0
encapsulation frame-relay MFR1
 frame-relay multilink lid first-link
 frame-relay multilink hello 9
 frame-relay multilink retry 3
interface Serial6/0
encapsulation frame-relay MFR1
frame-relay multilink ack 4
```
Ī

## <span id="page-7-0"></span>**Command Reference**

This section documents new or modified commands. All other commands used with this feature are documented in the Cisco IOS Release 12.2SB command reference publications.

- **• [encapsulation frame-relay mfr](#page-8-0)**
- **• [frame-relay multilink ack](#page-10-0)**
- **• [frame-relay multilink bid](#page-12-0)**
- **• [frame-relay multilink hello](#page-13-0)**
- **• [frame-relay multilink lid](#page-15-0)**
- **• [frame-relay multilink retry](#page-17-0)**
- **• [interface mfr](#page-18-0)**
- **• [show frame-relay multilink](#page-20-0)**

 $\overline{\phantom{a}}$ 

## <span id="page-8-0"></span>**encapsulation frame-relay mfr**

To create a multilink Frame Relay bundle link and associate the link with a bundle, use the **encapsulation frame-relay mfr** command in interface configuration mode. To remove the bundle link from the bundle, use the **no** form of this command.

**encapsulation frame-relay mfr** *number* [*name*]

**no encapsulation frame-relay mfr**

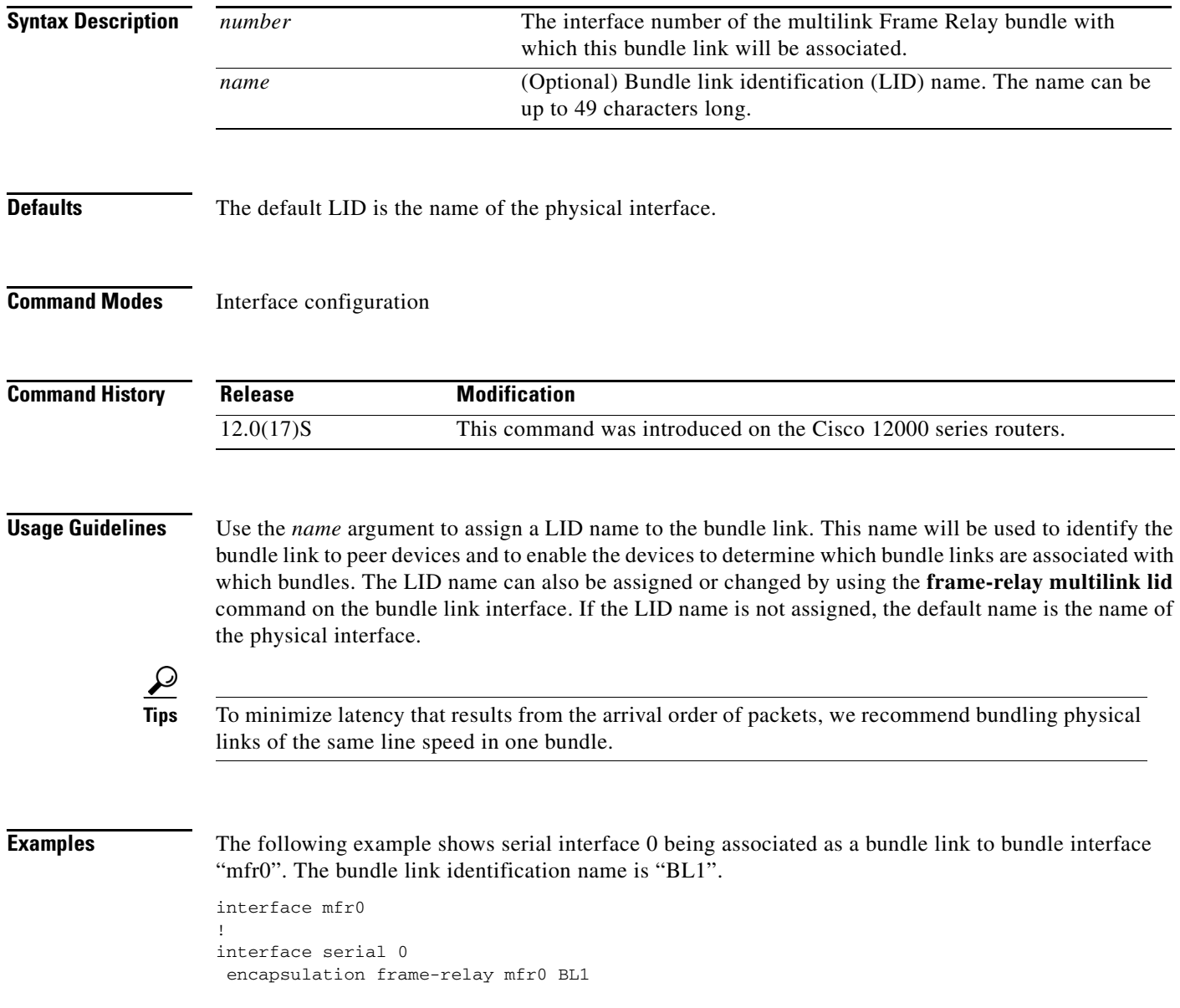

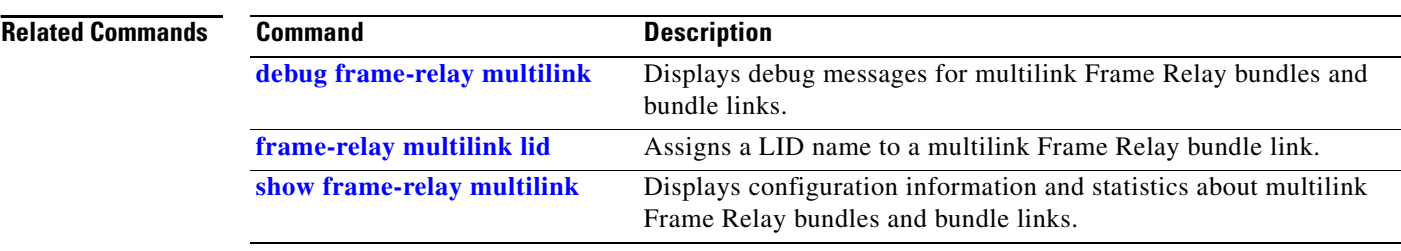

 $\overline{\phantom{a}}$ 

# <span id="page-10-0"></span>**frame-relay multilink ack**

To configure the number of seconds that a bundle link will wait for a hello message acknowledgment before resending the hello message, use the **frame-relay multilink ack** command in interface configuration mode. To reset this parameter to the default setting, use the **no** form of this command.

**frame-relay multilink ack** *seconds*

**no frame-relay multilink ack** 

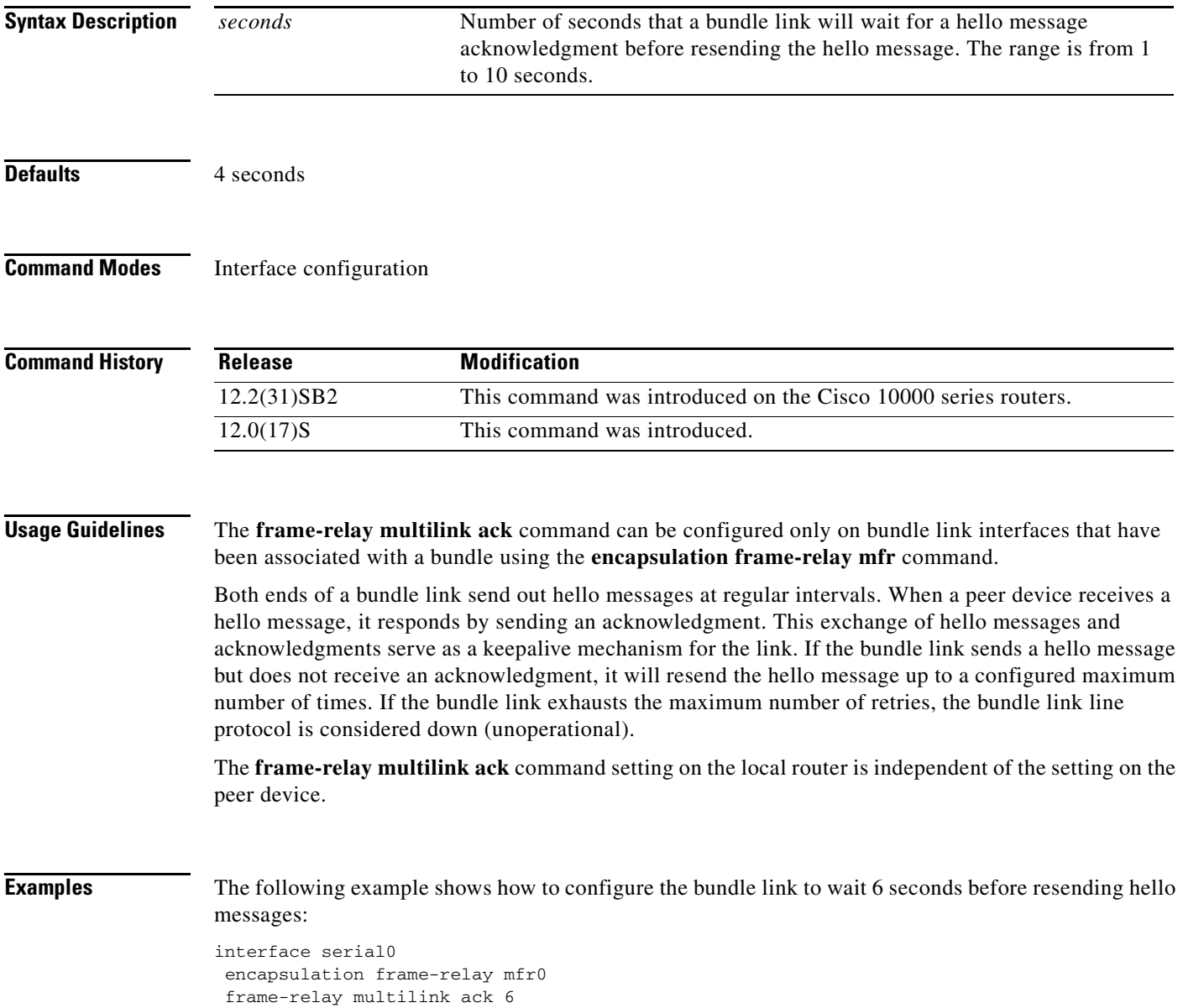

#### **Related Comman**

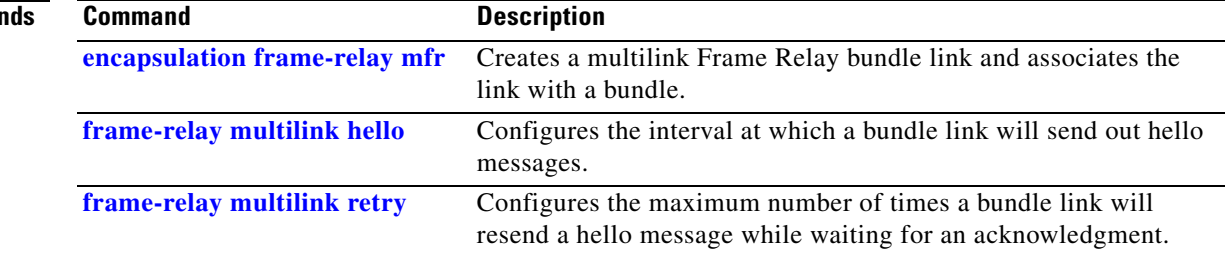

 $\overline{\phantom{a}}$ 

# <span id="page-12-0"></span>**frame-relay multilink bid**

To assign a bundle identification (BID) name to a multilink Frame Relay bundle, use the **frame-relay multilink bid** command in interface configuration mode. To reset the name to the default, use the **no** form of this command.

**frame-relay multilink bid** *name*

**no frame-relay multilink bid** 

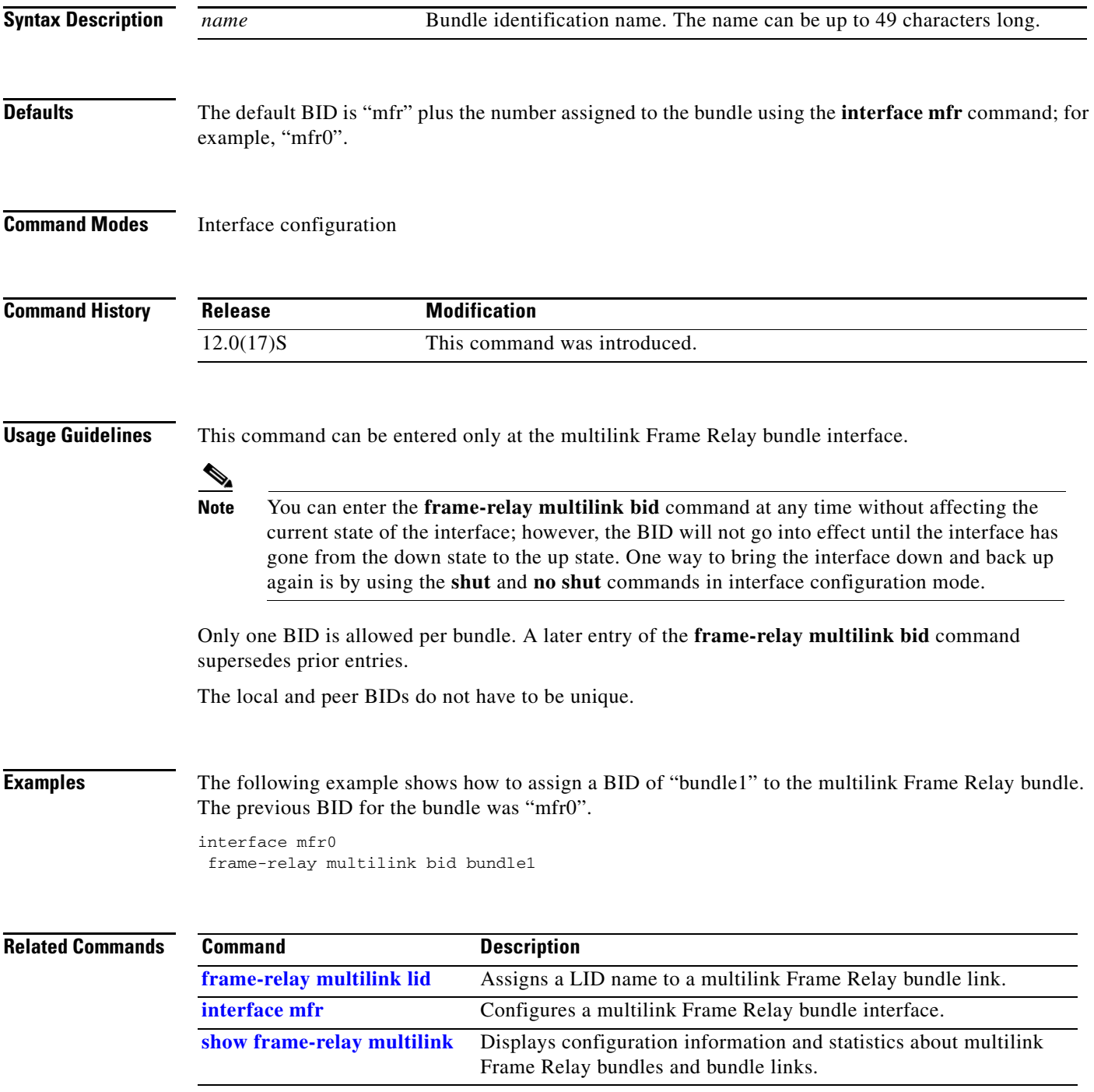

ן

# <span id="page-13-0"></span>**frame-relay multilink hello**

To configure the interval at which a bundle link will send out hello messages, use the **frame-relay multilink hello** command in interface configuration mode. To reset this parameter to the default setting, use the **no** form of this command.

**frame-relay multilink hello** *seconds*

**no frame-relay multilink hello** 

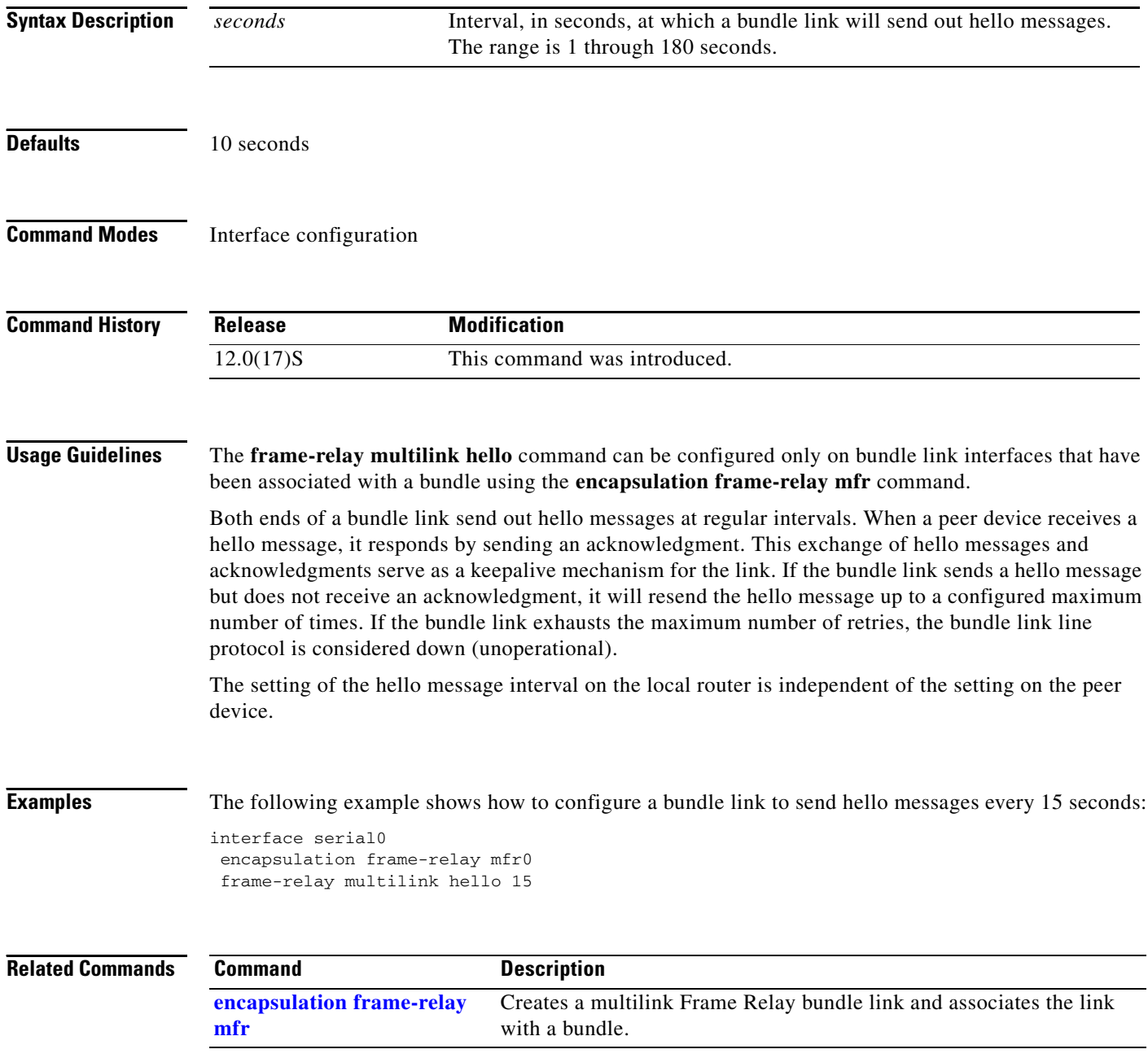

п

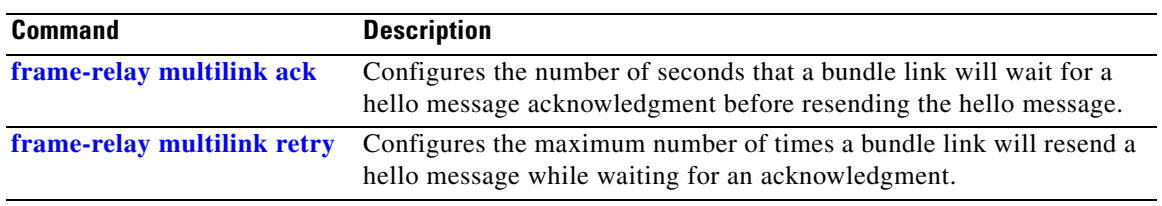

 $\mathbf I$ 

# <span id="page-15-0"></span>**frame-relay multilink lid**

To assign a bundle link identification (LID) name to a multilink Frame Relay bundle link, use the **frame-relay multilink lid** command in interface configuration mode. To reset the name to the default, use the **no** form of this command.

**frame-relay multilink lid** *name*

**no frame-relay multilink lid** 

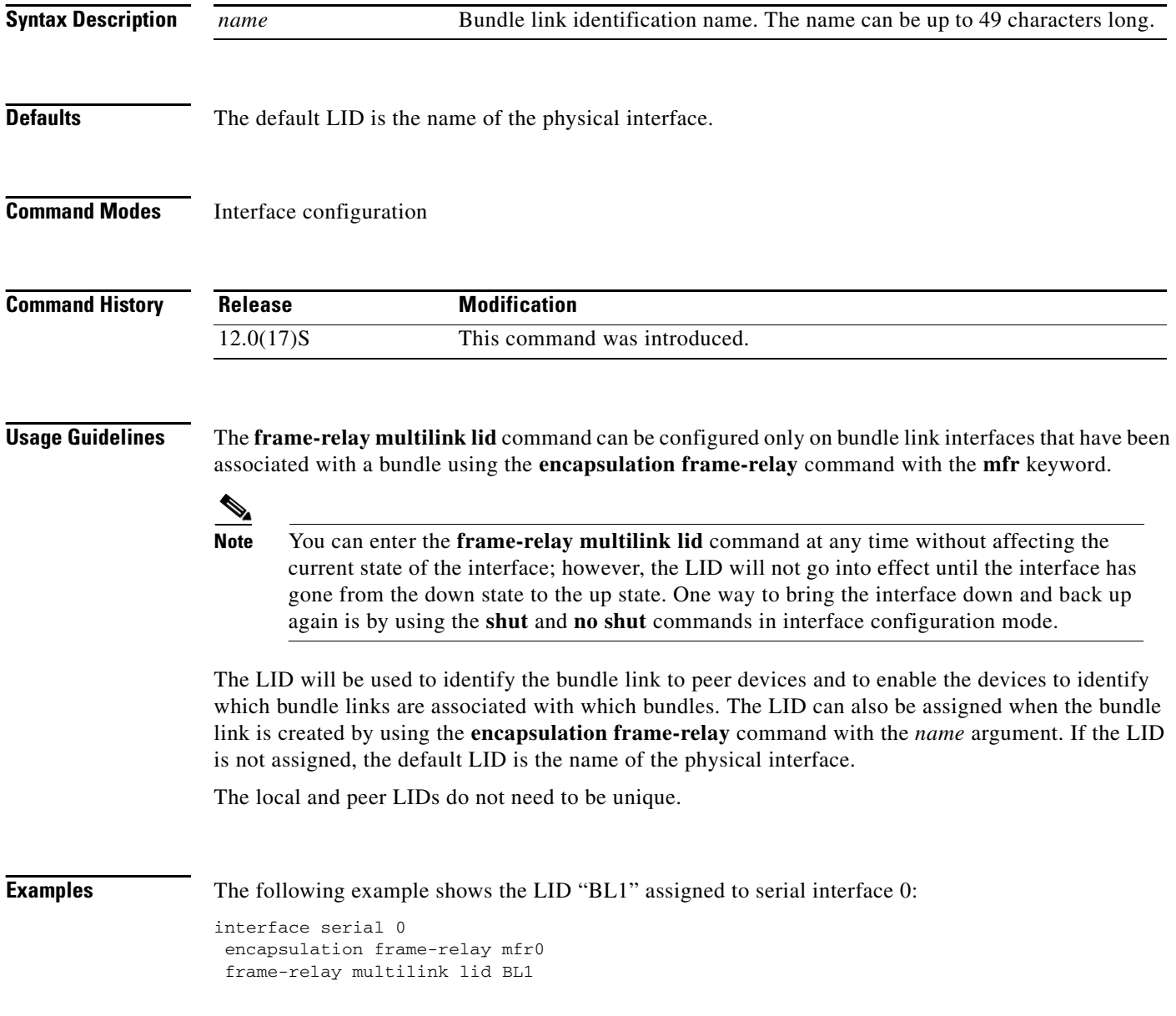

п

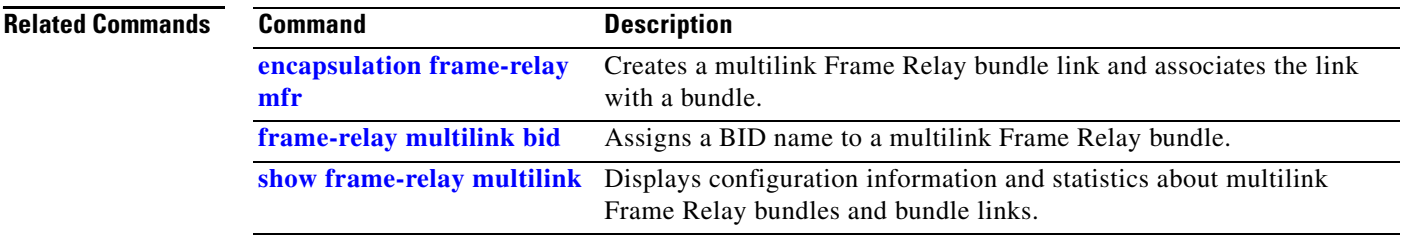

Ī

# <span id="page-17-0"></span>**frame-relay multilink retry**

To configure the maximum number of times a bundle link will resend a hello message while waiting for an acknowledgment, use the **frame-relay multilink retry** command in interface configuration mode. To reset this parameter to the default setting, use the **no** form of this command.

**frame-relay multilink retry** *number*

**no frame-relay multilink retry** 

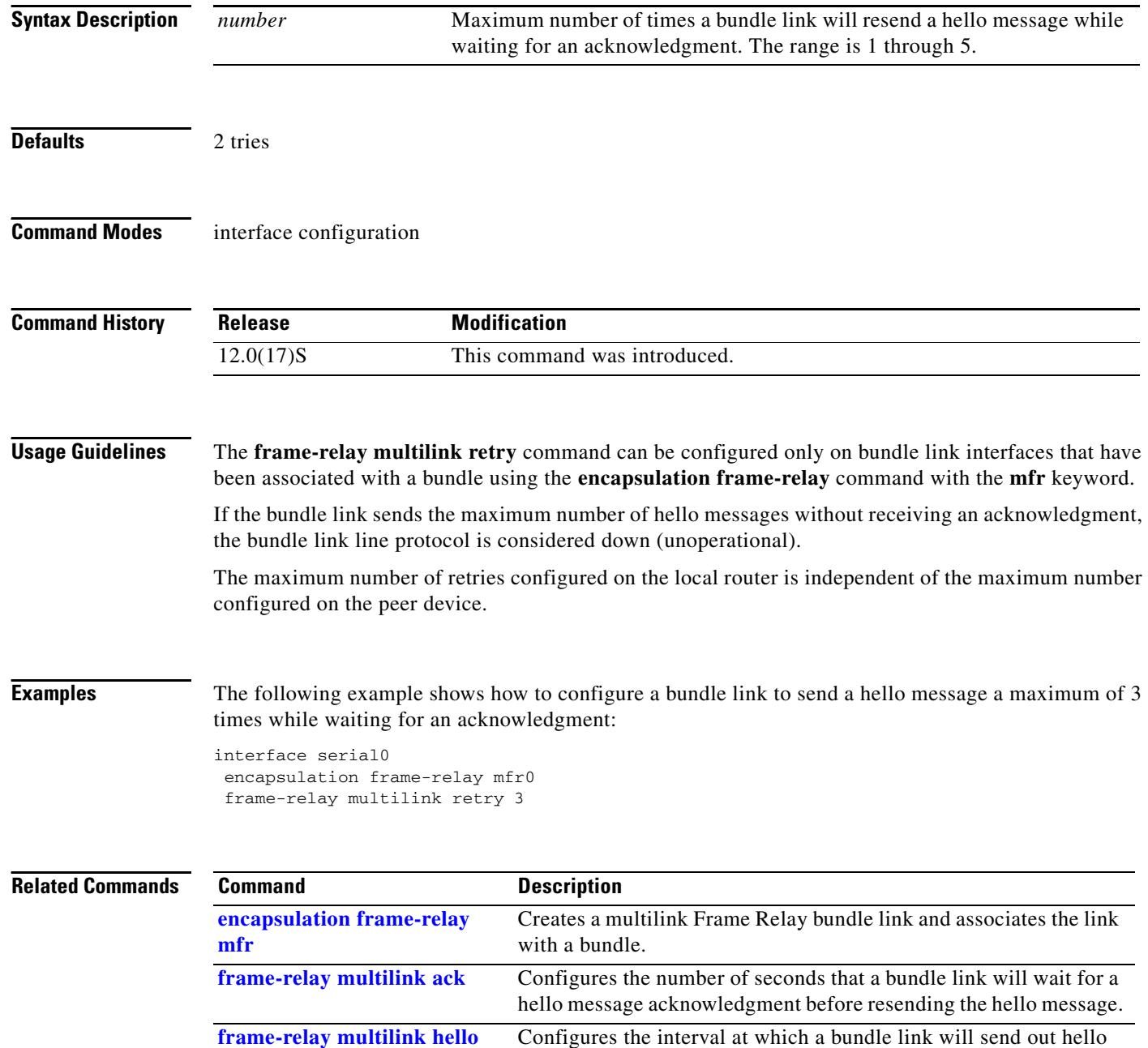

messages.

**The Contract of the Contract of the Contract of the Contract of the Contract of the Contract of the Contract of the Contract of the Contract of the Contract of the Contract of the Contract of the Contract of the Contract** 

# <span id="page-18-0"></span>**interface mfr**

 $\mathbf{I}$ 

To configure a multilink Frame Relay bundle interface, use the **interface mfr** command in global configuration mode. To remove the bundle interface, use the **no** form of this command.

**interface mfr** *number*

**no interface mfr** *number*

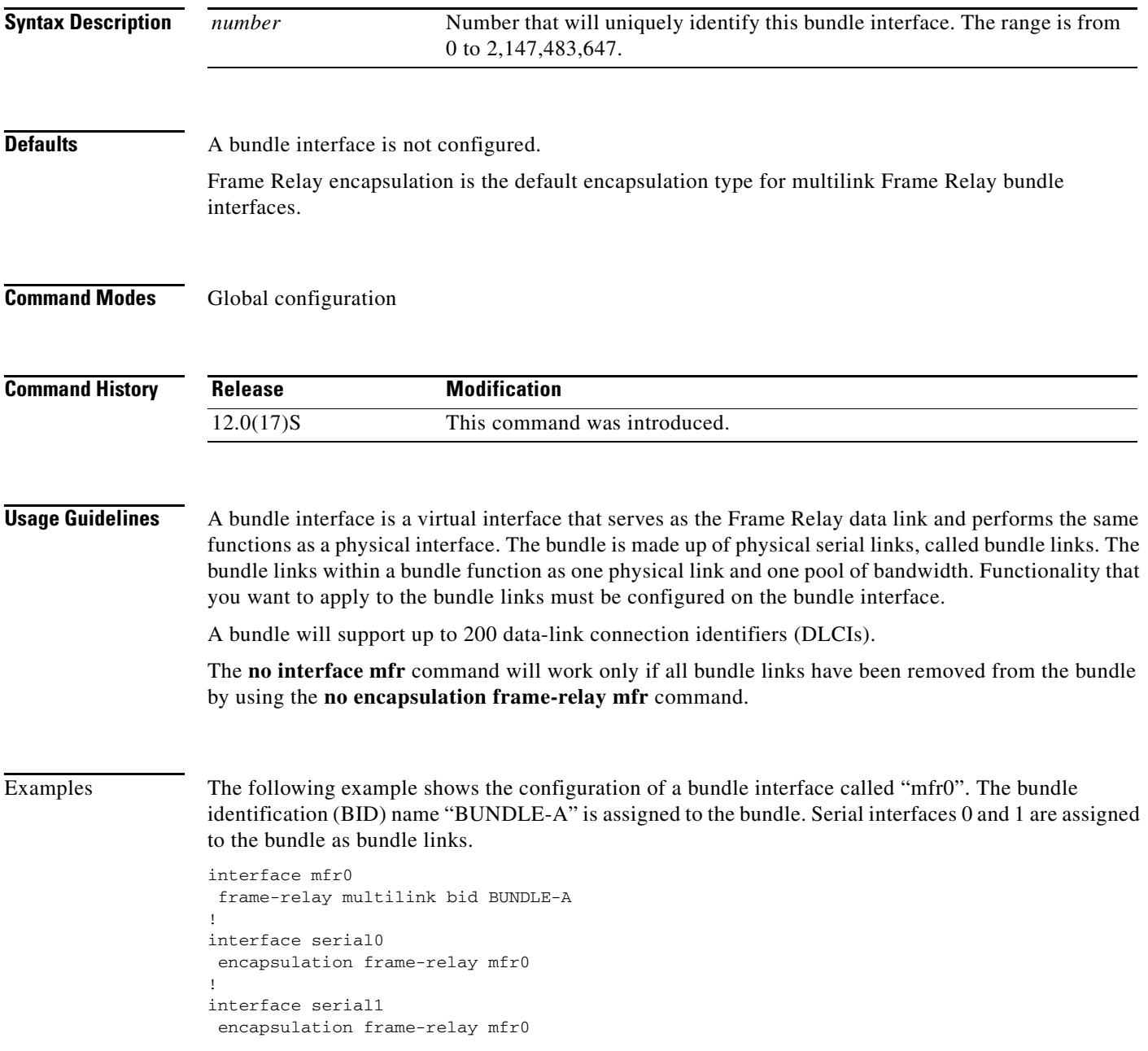

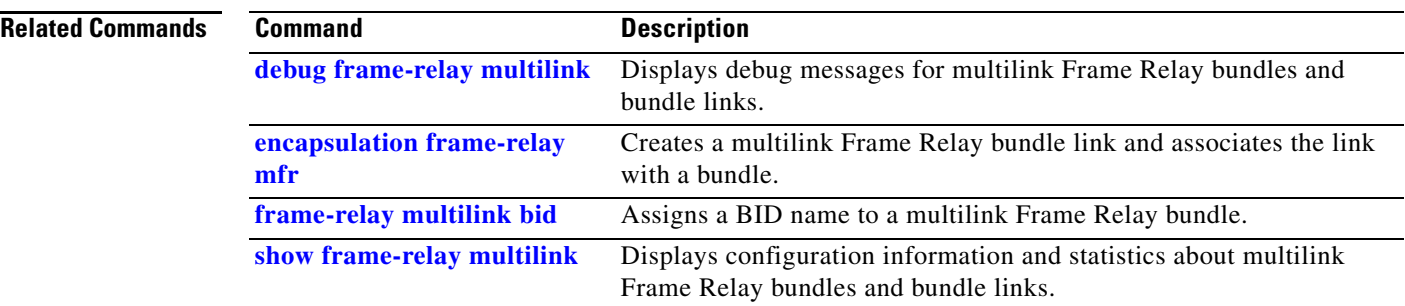

 $\overline{\phantom{a}}$ 

# <span id="page-20-0"></span>**show frame-relay multilink**

To display configuration information and statistics about multilink Frame Relay bundles and bundle links, use the **show frame-relay multilink** command in EXEC mode.

**show frame-relay multilink** [**mfr** *number* | **serial** *number*] [**detailed**]

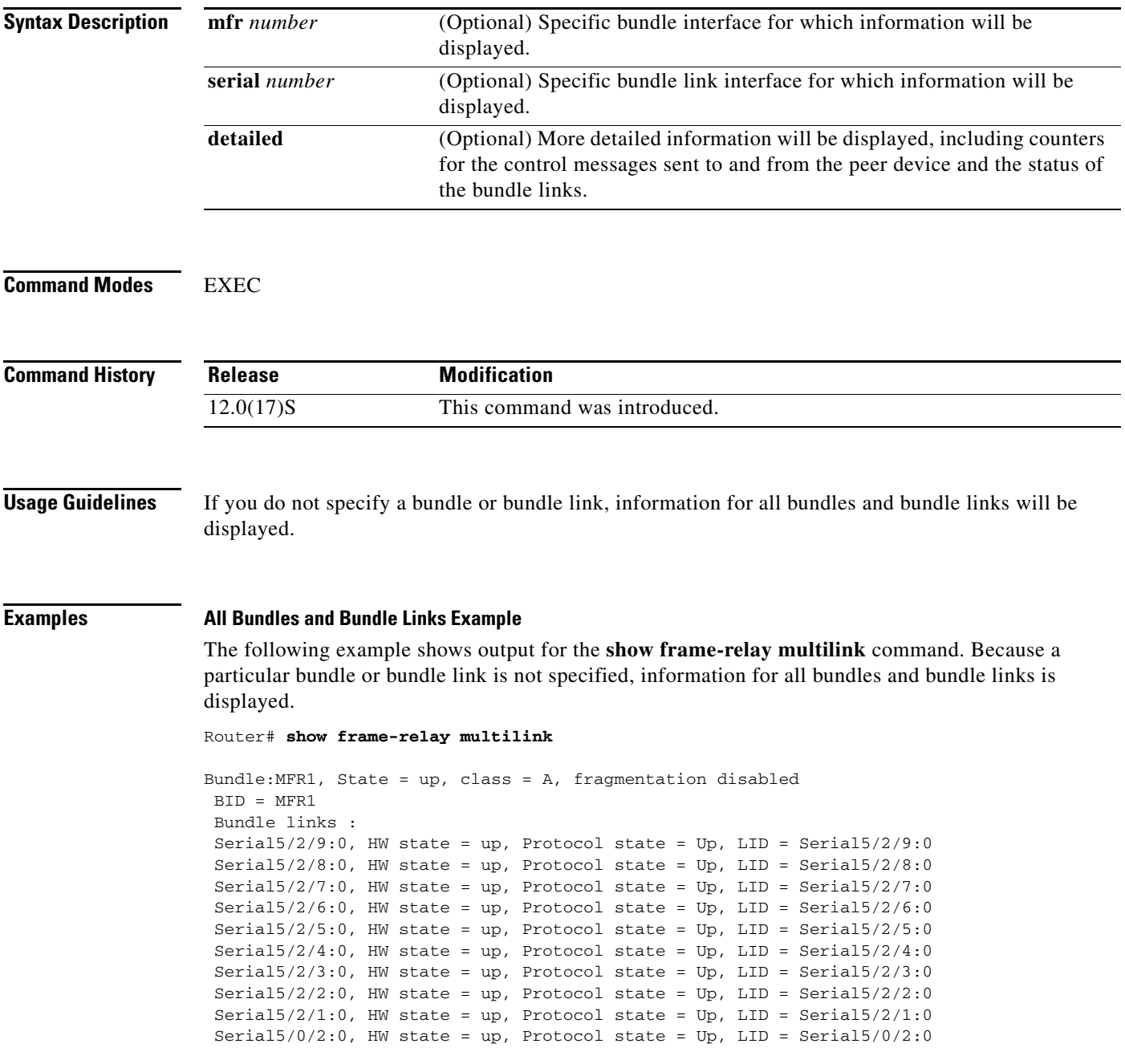

#### **Bundle Link Example**

The following example shows output for the **show frame-relay multilink** command with the **serial** *number* option. It displays information about the specified bundle link.

```
Router# show frame-relay multilink Serial5/2/1:0
```

```
 Bundle links :
Serial5/2/1:0, HW state = up, Protocol state = Up, LID = Serial5/2/1:0
 Bundle interface = MFR1, BID = MFR1
```
#### **Detailed Bundle Link Example**

The following example shows output for the **show frame-relay multilink** command with the **serial** *number* and **detail** options. It displays detailed information about the specified bundle link.

```
Router# show frame-relay multilink Serial5/2/9:0 detailed
```

```
Bundle links :
Serial5/2/9:0, HW state = up, Protocol state = up, LID = Serial5/2/9:0
                 Cause code = none, Ack timer = 4, Hello timer = 10,
                Max retry count = 2, Current count = 0,
                 Peer lid = Serial5/2/9:0
                 Statistics -
                 Add_link sent = 2, Add_link rcv'd = 2,
                 Add_link ack sent = 2, Add_link ack rcv'd = 1,
                 Add_link rej sent = 0, Add_link rej rcv'd = 0,
                Remove_link sent = 0, Remove_link rcv'd = 0,
                 Remove_link_ack sent = 0, Remove_link_ack rcv'd = 0,
                 Hello sent = 9, Hello rcv'd = 8,
                 Hello_ack sent = 8, Hello_ack rcv'd = 9,
                outgoing pak dropped = 0, incoming pak dropped = 0,
```
[Table 1](#page-21-0) describes the significant fields in shown in the display.

| <b>Field</b>        | <b>Description</b>                                                                                                    |
|---------------------|----------------------------------------------------------------------------------------------------|
| Bundle              | Bundle interface.                                                                                                    |
| <b>State</b>        | Operational state of the bundle interface.                                                                                                    |
| class               | Class A indicates that if one bundle link is up, then the bundle is<br>marked up, and all bundle links must be down before the bundle is<br>marked down. |
| <b>BID</b>          | Bundle identification.                                                                                                    |
| <b>Bundle links</b> | Bundle links for which information will be displayed.                                                                                                    |
| HW state            | Operational state of the physical link.                                                                                                    |
| Protocol state      | Operational state of the bundle link line protocol.                                                                                                    |
| <b>LID</b>          | Bundle link identification.                                                                                                    |

<span id="page-21-0"></span>*Table 1 show frame-relay multilink Field Descriptions*

| <b>Field</b>         | <b>Description</b>                                                                                                    |
|----------------------|----------------------------------------------------------------------------------------------------|
| Cause code           | May be one of the following values:                                                                                                    |
|                      | ack timer expiry—add link synchronization process has been<br>$\bullet$<br>exhausted.                                                                                                    |
|                      | bundle link idle—peer's bundle link is idle. This usually occurs<br>$\bullet$<br>when the peer's bundle interface is shut.                                                                                                    |
|                      | inconsistent bundle—peer already has this bundle associated<br>$\bullet$<br>with a different bundle.                                                                                                    |
|                      | loopback detected—local bundle link's physical line is looped<br>back.                                                                                                    |
|                      | other—indicates a LID mismatch, or that the ID length from<br>$\bullet$<br>the peer is too long, or that there has been a failure to allocate<br>ID memory.                                                                                 |
|                      | unexpected Add_link—Add_link message is received when the<br>$\bullet$<br>bundle link is already in the up state. This code may appear<br>when the line protocol is being set up, but will disappear once<br>the connection has stabilized. |
| Bundle interface     | Bundle interface with which the bundle link is associated.                                                                                                    |
| Ack timer            | Number of seconds the bundle link will wait for a hello<br>acknowledgment before resending a hello message or resending an<br>Add_link message used for initial synchronization.                                                            |
| Hello timer          | Interval at which a bundle link sends out hello messages.                                                                                                    |
| Max retry count      | Maximum number of times a bundle link will resend a hello<br>message before receiving an acknowledgment or resending an<br>Add_link message.                                                                                                |
| Current count        | Number of retries that have already been attempted.                                                                                                    |
| Peer lid             | Bundle link identification name of the peer end of the link.                                                                                                    |
| <b>Statistics</b>    | Statistics for each bundle link will be displayed.                                                                                                    |
| Add link sent        | Number of Add_link messages sent. Add_link messages notify the<br>peer endpoint that the local endpoint is ready to process frames.                                                                                                    |
| Add_link rcv'd       | Number of Add_link messages received.                                                                                                    |
| Add_link ack sent    | Number of Add_link acknowledgments sent. Add_link<br>acknowledgments notify the peer endpoint that an Add_link<br>message was received.                                                                                                    |
| Add_link ack rcv'd   | Number of Add_link acknowledgments received.                                                                                                    |
| Remove_link sent     | Number of Remove_link messages sent. Remove_link messages<br>notify the peer that on the local end a bundle link is being removed<br>from the bundle.                                                                                       |
| Remove_link rcv'd    | Number of Remove_link messages received.                                                                                                    |
| Remove_link_ack sent | Number of Remove_link acknowledgments sent. Remove_link<br>acknowledgments notify the peer that a Remove_link message has<br>been received.                                                                                                 |

*Table 1 show frame-relay multilink Field Descriptions (continued)*

**The Contract of the Contract of the Contract of the Contract of the Contract of the Contract of the Contract o** 

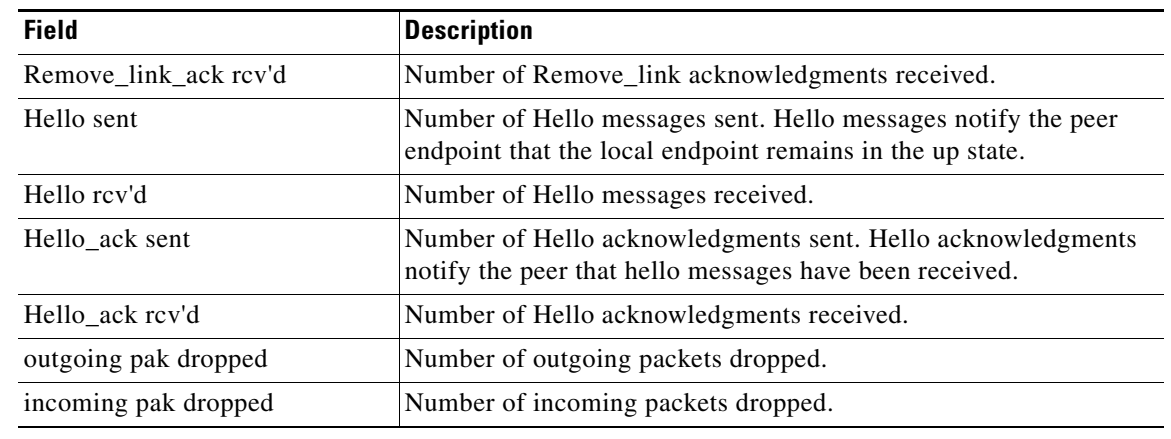

#### *Table 1 show frame-relay multilink Field Descriptions (continued)*

#### **Related Commands**

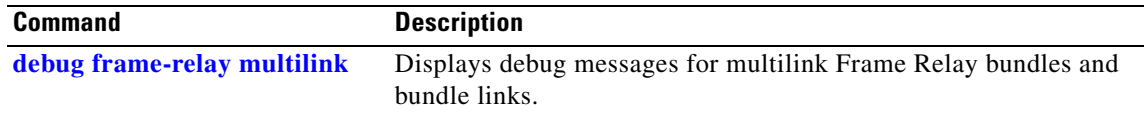

# <span id="page-24-0"></span>**Debug Commands**

This section documents the new **debug** command related to the Multilink Frame Relay feature.

**• [debug frame-relay multilink](#page-25-0)**

Ī

# <span id="page-25-0"></span>**debug frame-relay multilink**

To display debug messages for multilink Frame Relay bundles and bundle links, use the **debug frame-relay multilink** command in EXEC mode. To disable the display of debug messages for multilink Frame Relay bundles and bundle links, use the **no** form of this command.

**debug frame-relay multilink** [**control** [**mfr** *number* | **serial** *number*]]

**no debug frame-relay multilink**

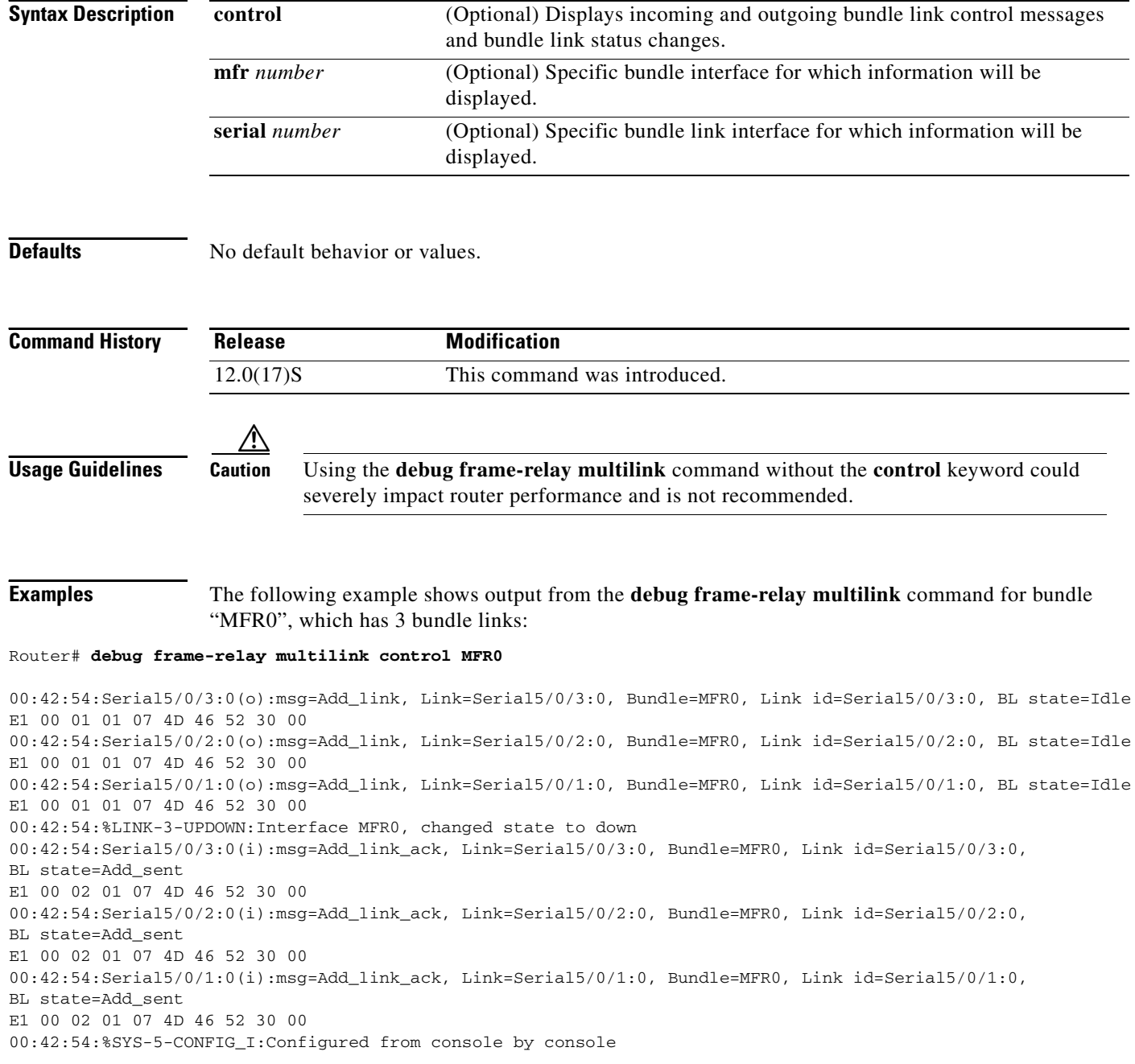

I

00:43:00:Serial5/0/1:0(i):msg=Add\_link, Link=Serial5/0/1:0, Bundle=MFR0, Link id=Serial5/0/1:0, BL state=Ack\_rx E1 00 01 01 07 4D 46 52 30 00 00:43:00:Serial5/0/1:0(o):msg=Add\_link\_ack, Link=Serial5/0/1:0, Bundle=MFR0, Link id=Serial5/0/1:0, BL state=Ack\_rx E1 00 02 01 07 4D 46 52 30 00 00:43:00:%LINK-3-UPDOWN:Interface MFR0, changed state to up 00:43:00:Serial5/0/1:0(i):msg=Hello, Link=Serial5/0/1:0, Bundle=MFR0, Linkid=Serial5/0/1:0, BL state=Up E1 00 04 03 06 30 A7 E0 54 00 00:43:00:Serial5/0/1:0(o):msg=Hello\_ack, Link=Serial5/0/1:0, Bundle=MFR0, Link id=Serial5/0/1:0, BL state=Up E1 00 05 03 06 90 E7 0F C2 06 00:43:01:Serial5/0/2:0(i):msg=Add\_link, Link=Serial5/0/2:0, Bundle=MFR0, Link id=Serial5/0/2:0, BL state=Ack\_rx E1 00 01 01 07 4D 46 52 30 00 00:43:01:Serial5/0/2:0(o):msg=Add\_link\_ack, Link=Serial5/0/2:0, Bundle=MFR0, Link id=Serial5/0/2:0, BL state=Ack\_rx E1 00 02 01 07 4D 46 52 30 00 00:43:01:Serial5/0/2:0(i):msg=Hello, Link=Serial5/0/2:0, Bundle=MFR0, Linkid=Serial5/0/2:0, BL state=Up E1 00 04 03 06 30 A7 E0 54 00 00:43:01:Serial5/0/2:0(o):msg=Hello\_ack, Link=Serial5/0/2:0, Bundle=MFR0, Link id=Serial5/0/2:0, BL state=Up E1 00 05 03 06 90 E7 0F C2 06 00:43:01:%LINEPROTO-5-UPDOWN:Line protocol on Interface Serial5/0/1:0, changed state to up 00:43:01:Serial5/0/3:0(i):msg=Add\_link, Link=Serial5/0/3:0, Bundle=MFR0, Link id=Serial5/0/3:0, BL state=Ack\_rx E1 00 01 01 07 4D 46 52 30 00 00:43:01:Serial5/0/3:0(o):msg=Add\_link\_ack, Link=Serial5/0/3:0, Bundle=MFR0, Link id=Serial5/0/3:0, BL state=Ack\_rx E1 00 02 01 07 4D 46 52 30 00 00:43:01:Serial5/0/3:0(i):msg=Hello, Link=Serial5/0/3:0, Bundle=MFR0, Linkid=Serial5/0/3:0, BL state=Up E1 00 04 03 06 30 A7 E0 54 00 00:43:01:Serial5/0/3:0(o):msg=Hello\_ack, Link=Serial5/0/3:0, Bundle=MFR0, Link id=Serial5/0/3:0, BL state=Up E1 00 05 03 06 90 E7 0F C2 06 00:43:02:%LINEPROTO-5-UPDOWN:Line protocol on Interface Serial5/0/2:0 , changed state to up 00:43:02:%LINEPROTO-5-UPDOWN:Line protocol on Interface Serial5/0/3:0 , changed state to up

[Table 2](#page-26-0) describes the significant fields shown in the display.

<span id="page-26-0"></span>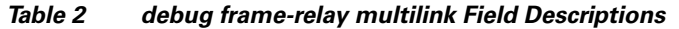

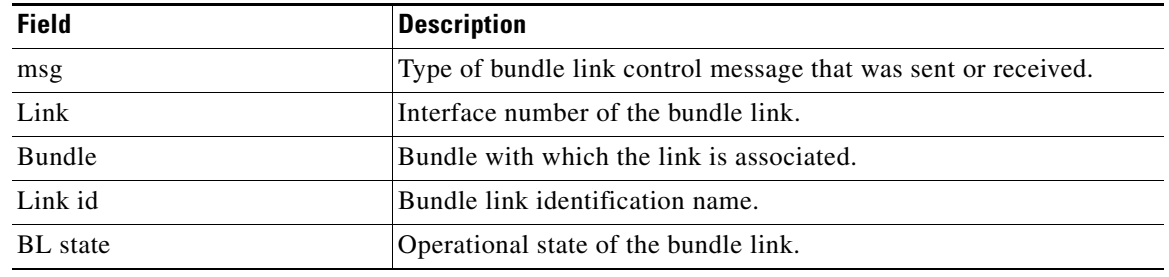

Frame Relay bundles and bundle links.

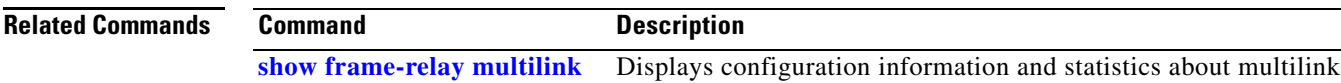

# <span id="page-27-0"></span>**Glossary**

**BID**—bundle identification. BID is the name used to identify the bundle. The BID can be assigned or the default can be used.

**bundle**—A logical grouping of one or more physical interfaces using the formats and procedures of multilink Frame Relay. A bundle emulates a physical interface to the Frame Relay data-link layer. The bundle is also referred to as a *virtual interface* and *mfr interface*.

**bundle link**—An individual physical interface that is a member of a bundle.

**DLCI**—data-link connection identifier. Value that identifies a permanent virtual circuit (PVC) in Frame Relay network.

**FRF2.1 Annex 1**—Frame Relay Forum standard that provides a signaling protocol for permanent virtual circuit (PVC) monitoring at the NNI for a Frame Relay switching network. FRF2.1 Annex 1 generates notification when an event occurs that changes status; when an event occurs, it generates immediate notification.

**hello message**—Message that notifies a peer endpoint that the local endpoint is in the operational state (up).

**hello acknowledgment**—Message that notifies a peer endpoint that a hello message has been received.

**LID**—link identification. LID is the name used to identify a bundle link. The LID can be assigned or the default can be used.

**LMI**—Local Management Interface. Set of enhancements to the basic Frame Relay specification. LMI includes support for a keepalive mechanism, which verifies that data is flowing; a multicast mechanism, which provides the network server with its local DLCI and the multicast DLCI; global addressing, which gives DLCIs global rather than local significance in Frame Relay networks; and a status mechanism, which provides an ongoing status report on the DLCIs known to the switch.

**NNI**—Network-to-Network Interface. The interface between two Frame Relay devices that are both located in a private network or both located in a public network.

**UNI**—User-to-Network Interface. The interface between a Frame Relay device in a public network and a Frame Relay device in a private network.